# SPS: HMI-Prozessvisualisierung mit TIA-Portal. Live Virtual Classroom.

#### **SPS: HMI-Prozessvisualisierung mit TIA-Portal. Live Virtual Classroom.**

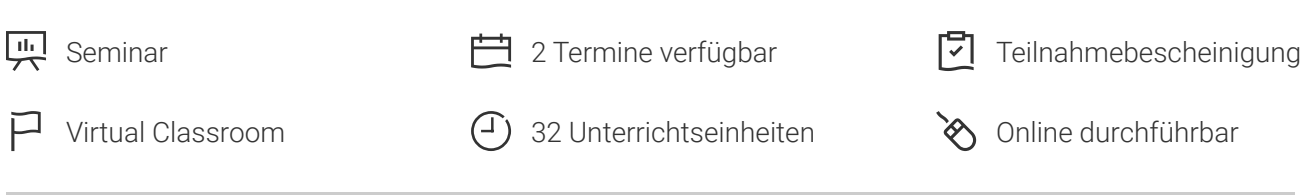

Seminarnummer: 07323

Stand: 09.05.2024. Alle aktuellen Informationen finden Sie unter <https://akademie.tuv.com/s/07323>

Die Visualisierung von Prozessen ist ein integraler Bestandteil der Automatisierungstechnik. Sie erlernen das Projektieren und in Betrieb nehmen von Visualisierungslösungen mit der S7-1500 und TIA Portal. Die praktische Ausbildung erfolgt an einem "Digitalen Zwilling" einer Lernfabrik unter Verwendung von S7-1500 Steuerungen. Die Servicefunktionen für Diagnose und Fehlersuche sind integriert.

#### Nutzen

- Sie können selbständig eine Visualisierung von Prozessen in Verbindung mit einer S7-Steuerung entwerfen und in Betrieb nehmen.
- Sie erstellen und dynamisieren dabei die zur Bedienung und Beobachtung verwendeten Bilder und Elemente eines Touch-Panels unter Verwendung einer realen Modell-Anlage.
- Durch das Virtual Classroom Format profitieren Sie von wegfallenden Anreisezeiten und -kosten.

## Zielgruppe

Fach- und Führungskräfte aus der Elektrotechnik in Industrie und Handwerk sowie Service- und Wartungspersonal aus der Instandhaltung mit Programmierkenntnissen in der SPS-Technik.

## Inhalte des Seminars

- Einführung WIN CC für TIA-Portal
- Panelintegration in S7-Projekte
- Inbetriebnahme einer Modellanlage (Bandanlage)

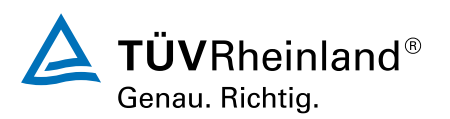

#### [akademie.tuv.com](https://akademie.tuv.com/)

- Grafikerstellung, Zuweisung Variablen, Anlegen von Bedien- und Beobachtungselemente ■
- Visualisierung von Ausgangszuständen, Dynamisierungsvarianten
- Projektieren von Meldungen
- Benutzerverwaltung

## Wichtige Hinweise

Die praktische Ausbildung erfolgt mit einer Lernfabrik unter Verwendung von S7-1500 Steuerungen und an einem entsprechenden "Digitalen Zwilling" dieser Lernfabrik. Hierzu bekommt der Teilnehmer Zugangsdaten für eine Remotedesktop-Verbindung. Alle benötigte Soft- und Hardware wird auf diesem Desktop bereitgestellt. Zuerst programmiert der Teilnehmer ein digitales Abbild der Lernfabrik und anschließend die reelle Lernfabrik selbst. Anschließend kann die Lernfabrik sowie die S7-1500 Steuerung über 4K-Kameras beobachtet werden. In der Selbstübungsphase kann der Teilnehmer jederzeit über die gesamte Kursdauer auf den Remote-PC mit der Software und den digitalen Zwilling der Lernfabrik zugreifen und ihn selbstständig programmieren.

Ein Live Virtual Classroom findet wie ein Präsenzseminar zu einer fest geplanten Zeit statt. Bei der Ortswahl sind Sie sehr flexibel und können von überall aus online teilnehmen. In einem Virtuellen Klassenraum werden Sie mit den anderen Teilnehmenden und Trainer:innen verbunden. Lediglich ein PC/Laptop mit einer stabilen Internetverbindung und ein Headset bzw. Kopfhörer sind dafür notwendig.

Über Ihren Bildschirm können Sie den Vortrag des Trainers verfolgen. Sie können sich aktiv an dem Training beteiligen, Ihre Fragen in die Runde stellen und sich mit den anderen Teilnehmenden und dem Trainer:innen austauschen.

3-4 Tage vor Veranstaltungsbeginn erhalten Sie per Mail Ihre persönlichen Zugangsdaten und eine Anleitung zum Login.

Sie haben Fragen zu unserem Live Virtual Classroom? https://akademie.tuv.com/lernformate/digitallearning

Programmierkenntnisse in der SPS-Technik werden vorausgesetzt (z. B. Seminar SPS - Grundlagen mit TIA Portal (Veranst.- Nr. 07311 oder Veranst.- Nr. 07321)).

## Terminübersicht und Buchung

Buchen Sie Ihren Wunschtermin jetzt direkt online unter <https://akademie.tuv.com/s/07323>und profitieren Sie von diesen Vorteilen:

- Schneller Buchungsvorgang
- Persönliches Kundenkonto ■
- Gleichzeitige Buchung für mehrere Teilnehmer:innen ■

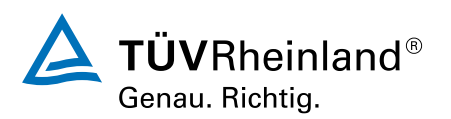

#### [akademie.tuv.com](https://akademie.tuv.com/)

Alternativ können Sie das Bestellformular verwenden, um via Fax oder E-Mail zu bestellen.

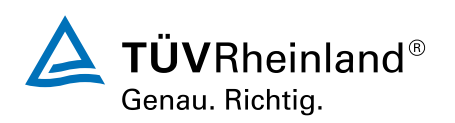

[akademie.tuv.com](https://akademie.tuv.com/)